## **การตรวจสอบ แบบตรวจสอบรายการในหนังสือรับรอง**

## **(Digital Service)**

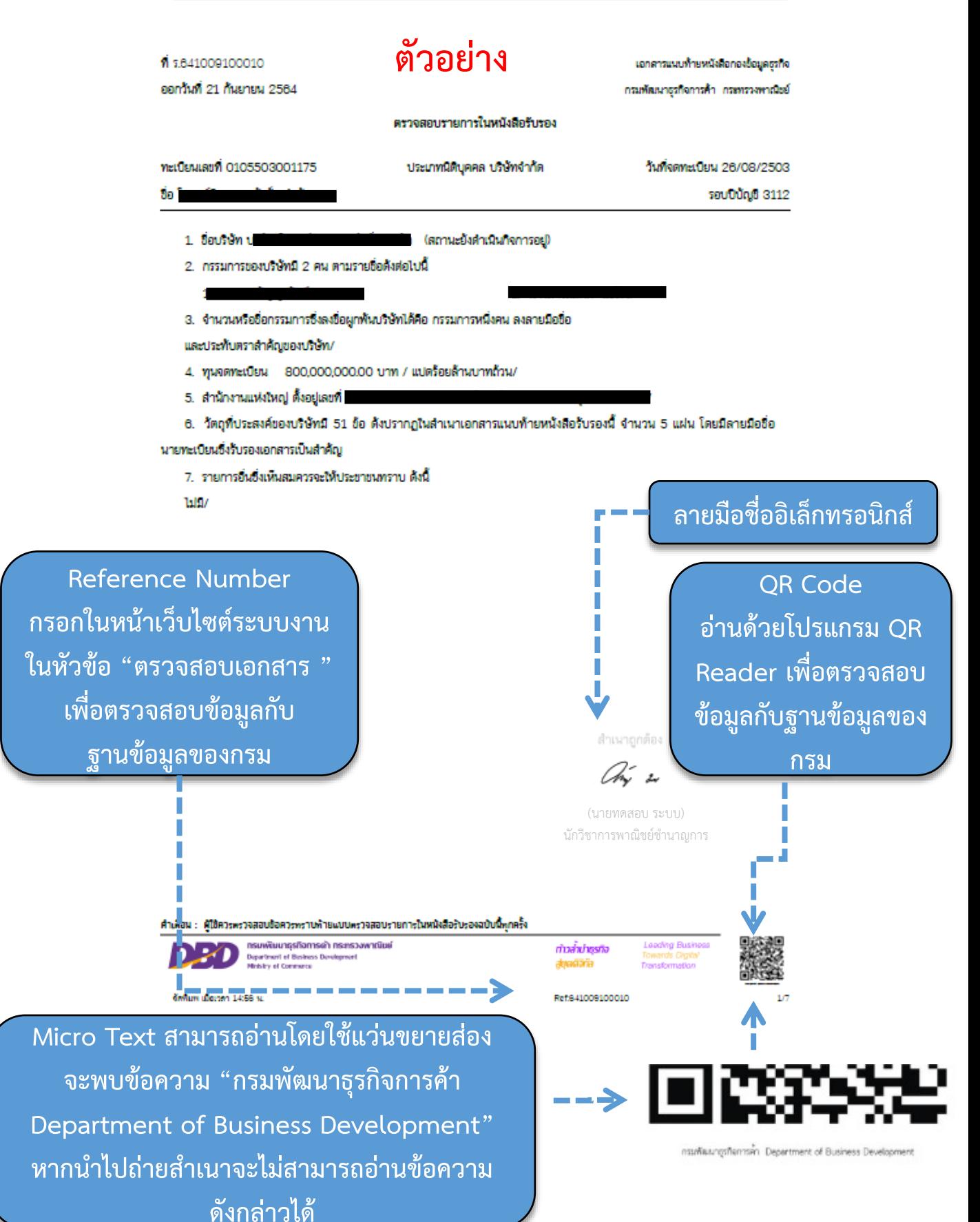

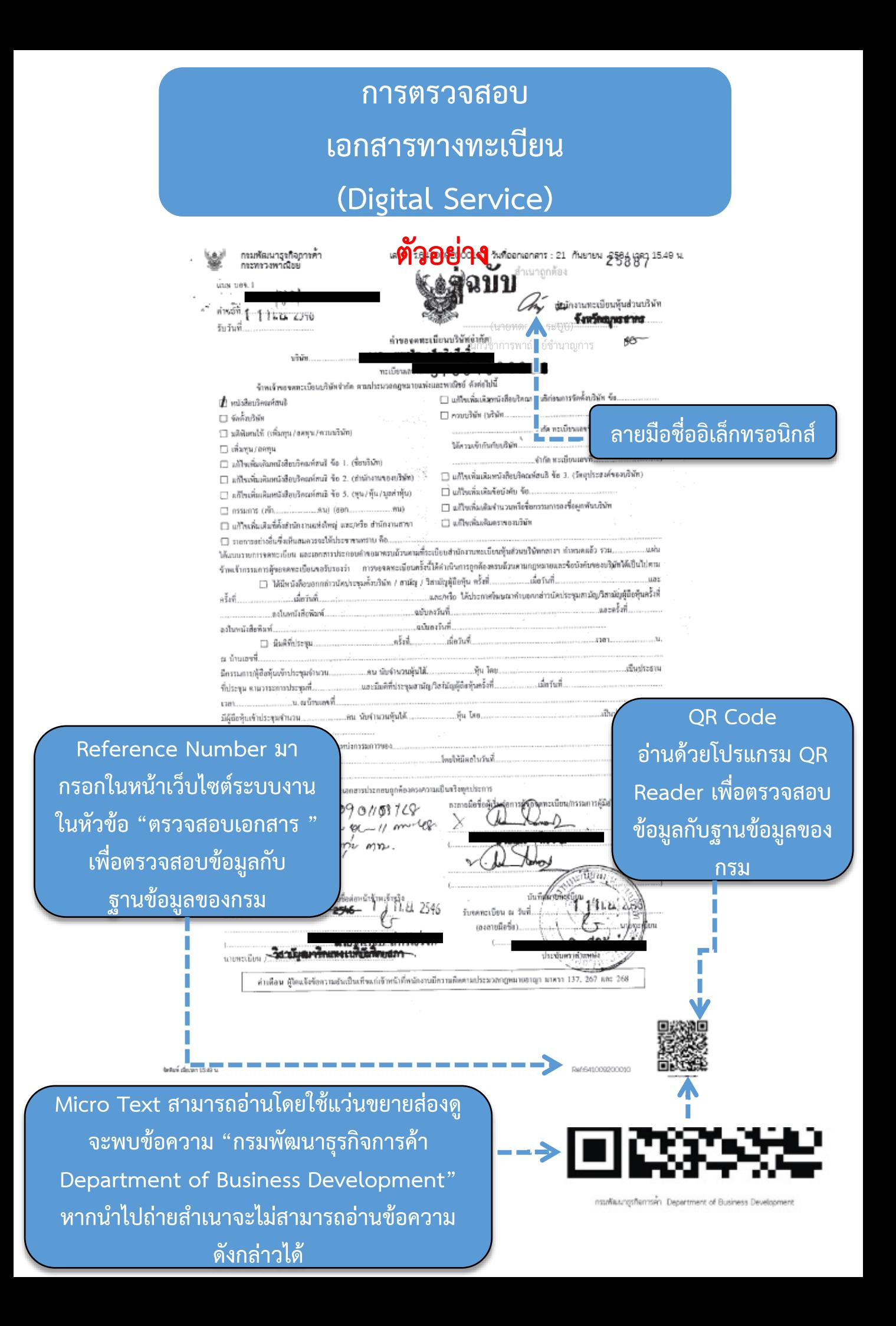